# Министерство науки и высшего образования Российской Федерации федеральное государственное бюджетное образовательное учреждение высшего образования «Санкт-Петербургский государственный университет промышленных технологий и дизайна» (СПбГУПТД)

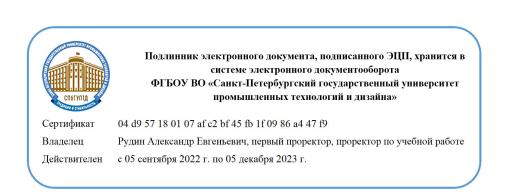

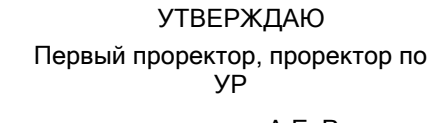

\_\_\_\_\_\_\_\_\_\_\_\_\_\_\_\_\_\_\_\_А.Е. Рудин

«21» февраля 2023 года

# **Рабочая программа дисциплины**

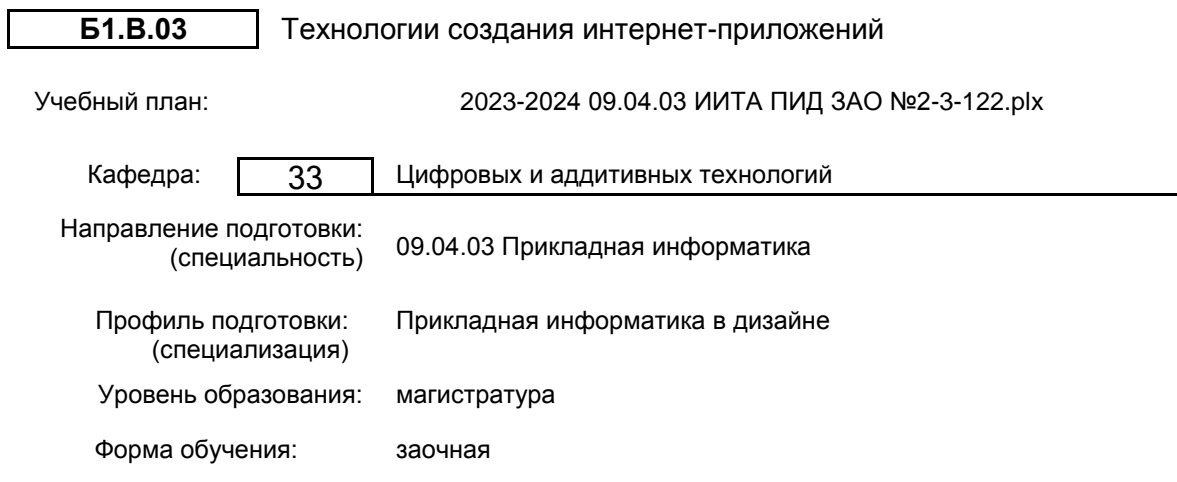

# **План учебного процесса**

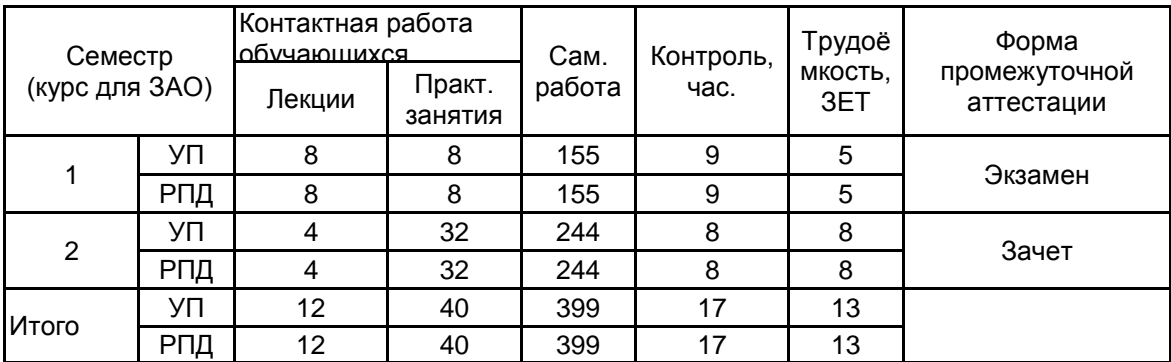

Рабочая программа дисциплины составлена в соответствии с федеральным государственным образовательным стандартом высшего образования по направлению подготовки 09.04.03 Прикладная информатика, утверждённым приказом Минобрнауки России от 19.09.2017 г. № 916

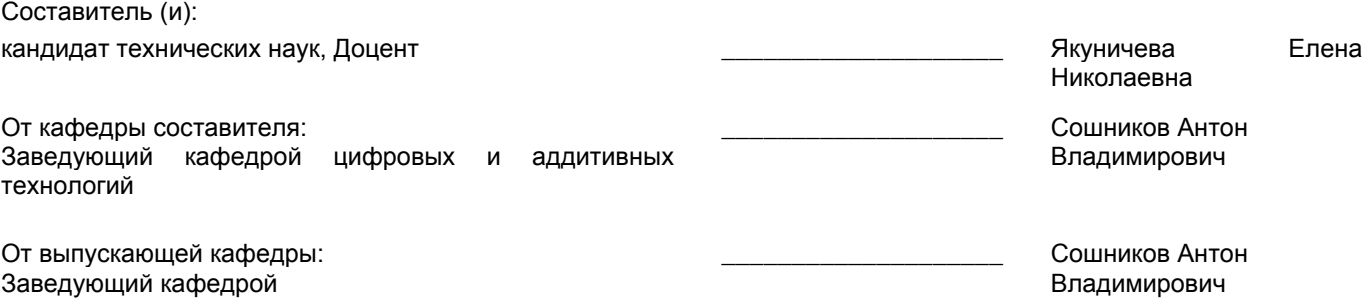

 $\_$  ,  $\_$  ,  $\_$  ,  $\_$  ,  $\_$  ,  $\_$  ,  $\_$  ,  $\_$  ,  $\_$  ,  $\_$  ,  $\_$  ,  $\_$  ,  $\_$  ,  $\_$  ,  $\_$  ,  $\_$  ,  $\_$  ,  $\_$  ,  $\_$  ,  $\_$  ,  $\_$  ,  $\_$  ,  $\_$  ,  $\_$  ,  $\_$  ,  $\_$  ,  $\_$  ,  $\_$  ,  $\_$  ,  $\_$  ,  $\_$  ,  $\_$  ,  $\_$  ,  $\_$  ,  $\_$  ,  $\_$  ,  $\_$  ,

Методический отдел:

## **1 ВВЕДЕНИЕ К РАБОЧЕЙ ПРОГРАММЕ ДИСЦИПЛИНЫ**

**1.1 Цель дисциплины:** Сформировать компетенции обучающегося в области современных информационных технологий для создания интернет-ресурсов.

#### **1.2 Задачи дисциплины:**

Изучение основ проектирования интернет-ресурсов;

Освоение технологий создания клиентской части интернет ресурса;

Освоение технологий создания серверной части интернет ресурса;

Овладение навыками по использованию возможностей языков высокого уровня для разработки web-приложений;

Овладение навыками по использованию возможностей современных web-фреймворков для разработки web-приложений и баз данных.

#### **1.3 Требования к предварительной подготовке обучающегося:**

Предварительная подготовка предполагает создание основы для формирования компетенций, указанных в п. 2, при изучении дисциплин:

Современные технологии разработки программного обеспечения

Проектно-художественное моделирование инфографики

Основы научно-исследовательской деятельности

Маркетинг аппаратно-программных средств информатизации

## **2 КОМПЕТЕНЦИИ ОБУЧАЮЩЕГОСЯ, ФОРМИРУЕМЫЕ В РЕЗУЛЬТАТЕ ОСВОЕНИЯ ДИСЦИПЛИНЫ**

## **ПК-1: Способен разрабатывать проектную документацию по проектированию интерфейсов**

**Знать:** Методы и технологии создания приложений в среде интернет.

**Уметь:** Использовать типовые программные продукты, ориентированные на решение научных, проектных и технологических задач.

**Владеть:** Навыками проведения собеседований с пользователями системы для выявления их требований и ожиданий для реализации в программном обеспечение; навыками определения характеристик и функций графических пользовательских интерфейсов при проектировании архитектуры программного обеспечения.

## **ПК-4: Способен определять возможные варианты интерфейсных решений, наилучшим образом соответствующих задачам пользователей**

**Знать:** Основные принципы и методы проектирования интернет-приложений.

**Уметь:** Строить архитектуру интернет-приложения.

**Владеть:** Навыками формирования обоснования архитектуры интернет-приложения для представителей заказчика.

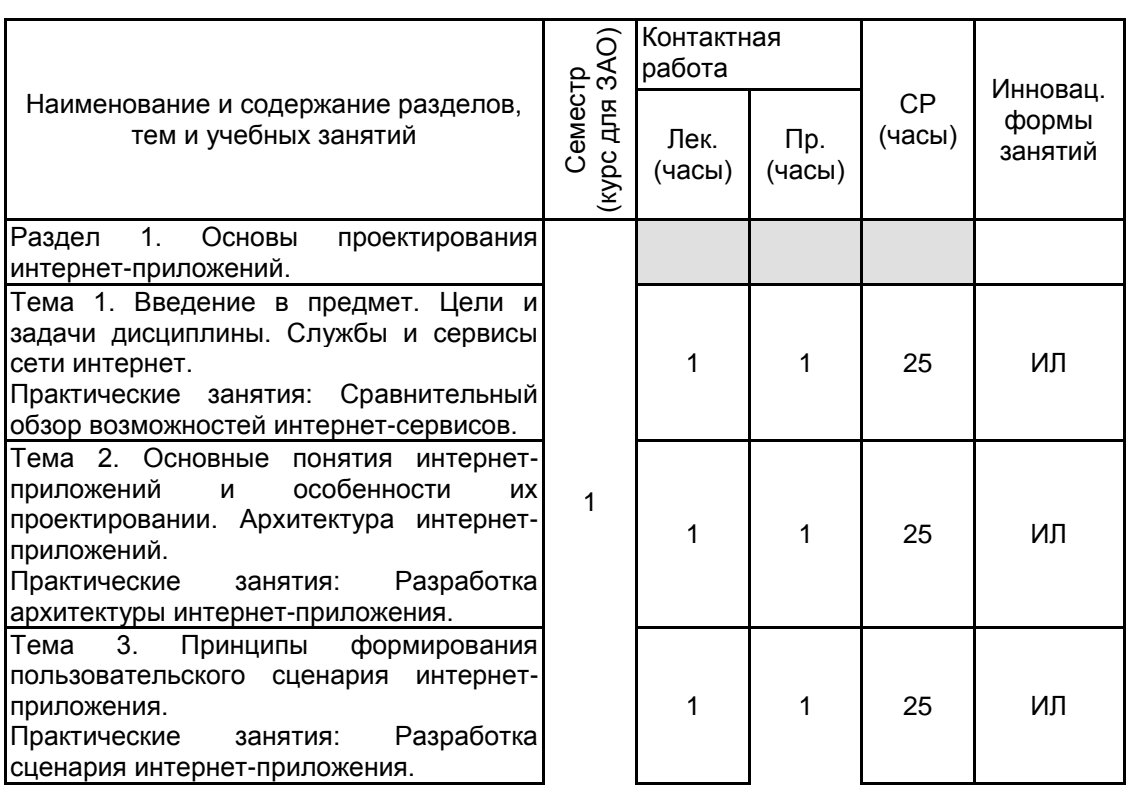

## **3 РЕЗУЛЬТАТЫ ОБУЧЕНИЯ ПО ДИСЦИПЛИНЕ**

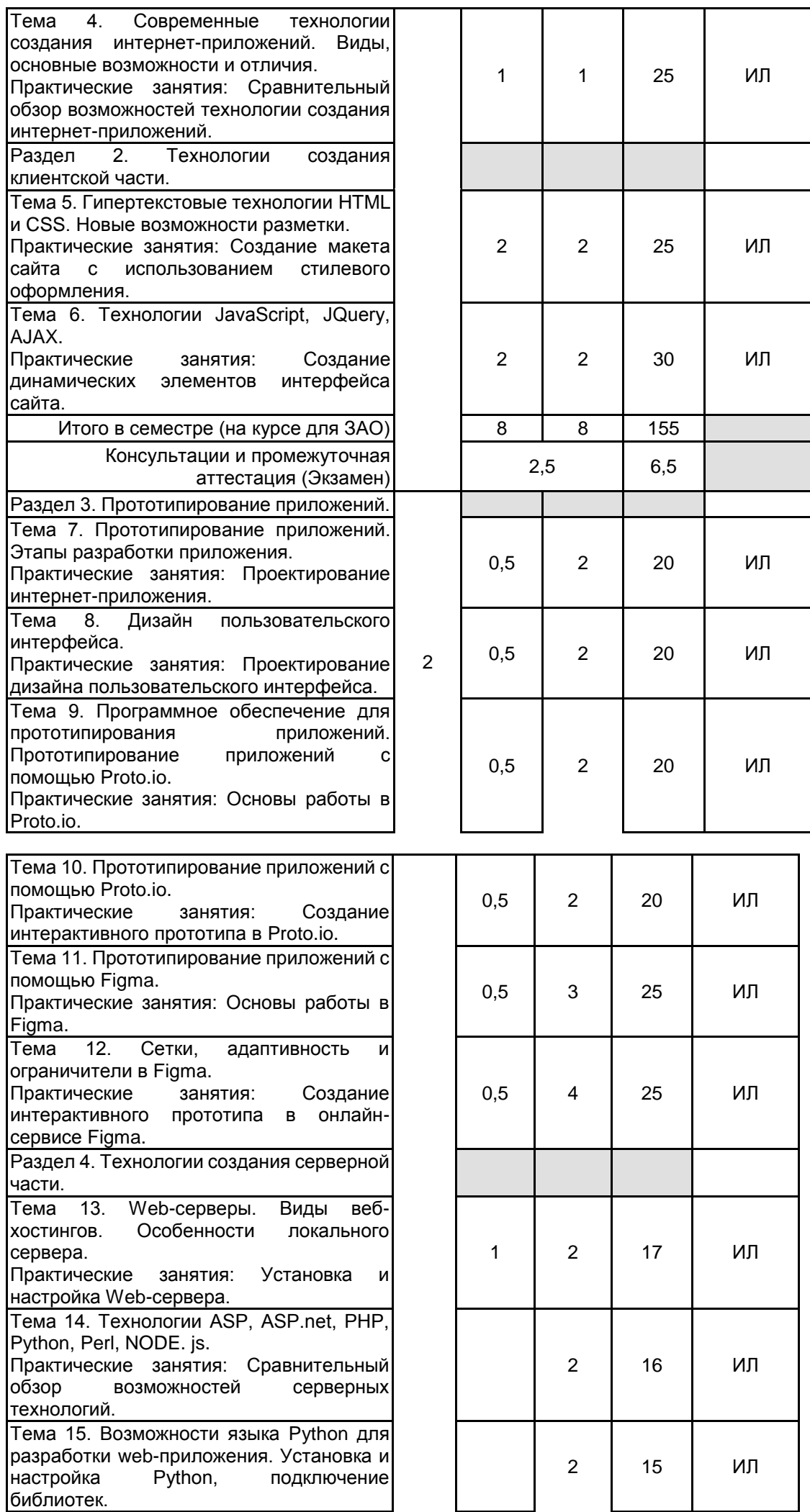

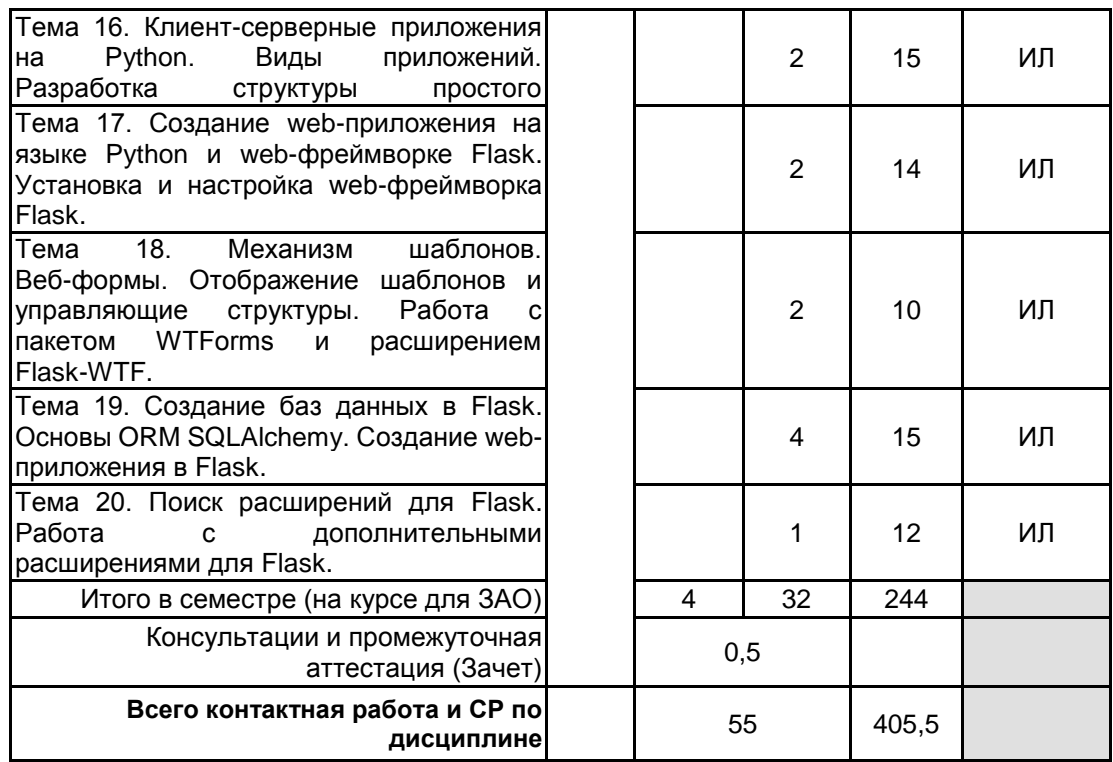

## **4 КУРСОВОЕ ПРОЕКТИРОВАНИЕ**

Курсовое проектирование учебным планом не предусмотрено

## **5. ФОНД ОЦЕНОЧНЫХ СРЕДСТВ ДЛЯ ПРОВЕДЕНИЯ ПРОМЕЖУТОЧНОЙ АТТЕСТАЦИИ**

## **5.1 Описание показателей, критериев и системы оценивания результатов обучения 5.1.1 Показатели оценивания**

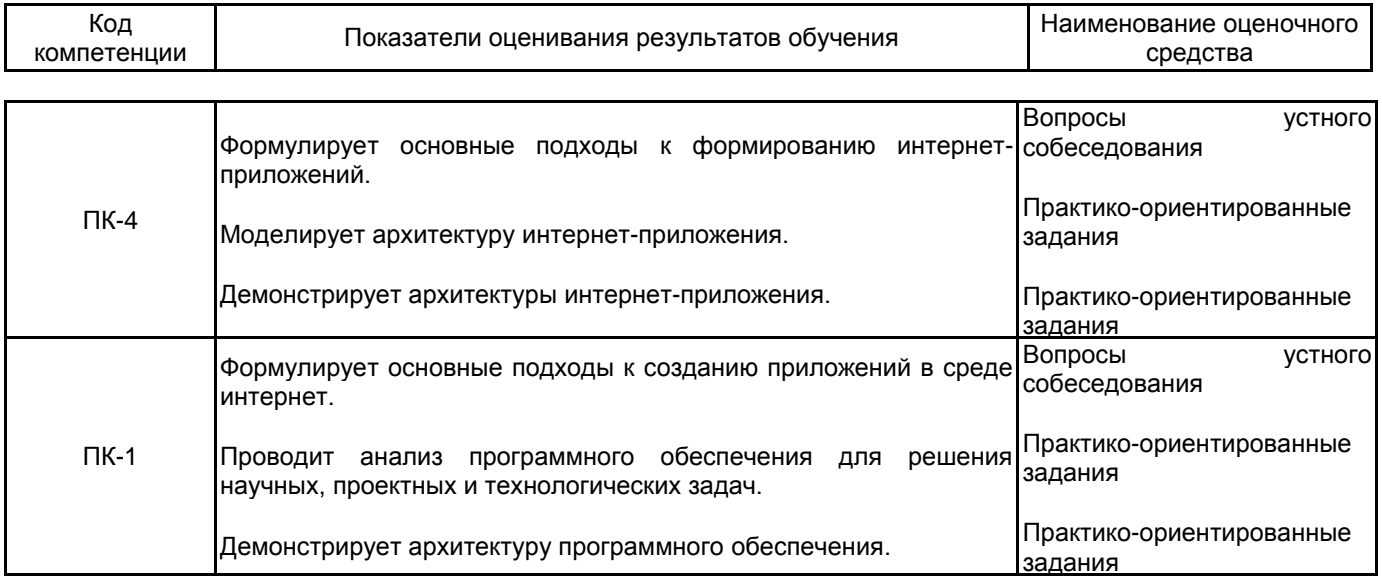

## **5.1.2 Система и критерии оценивания**

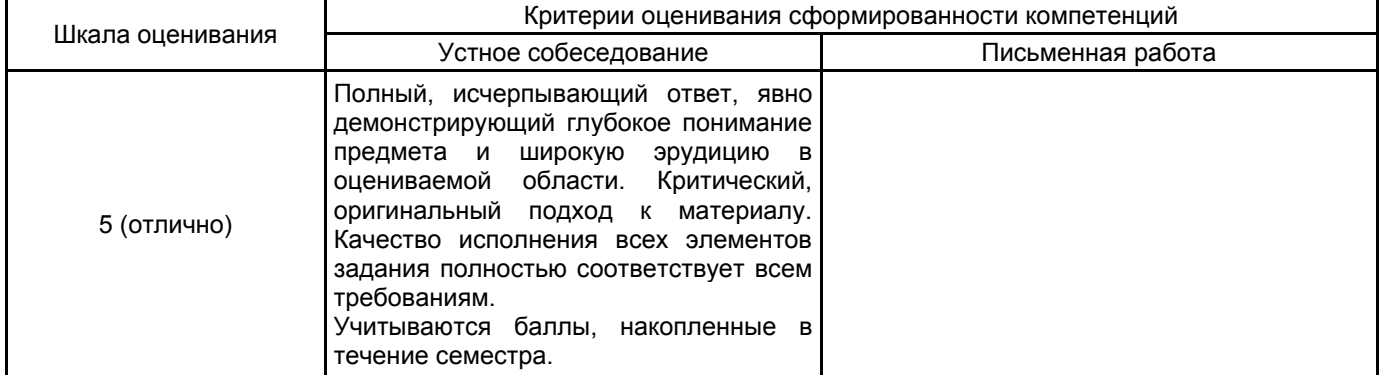

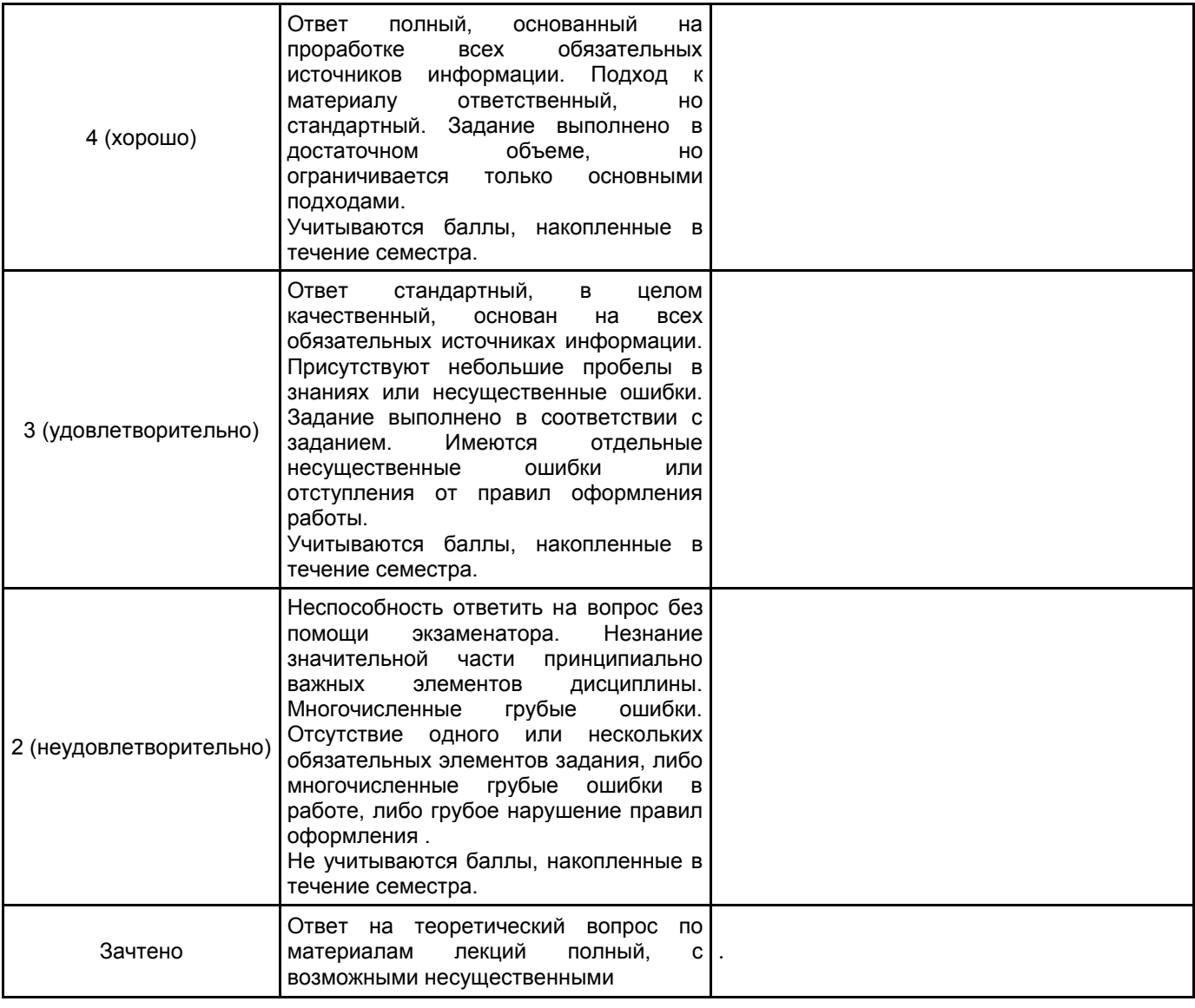

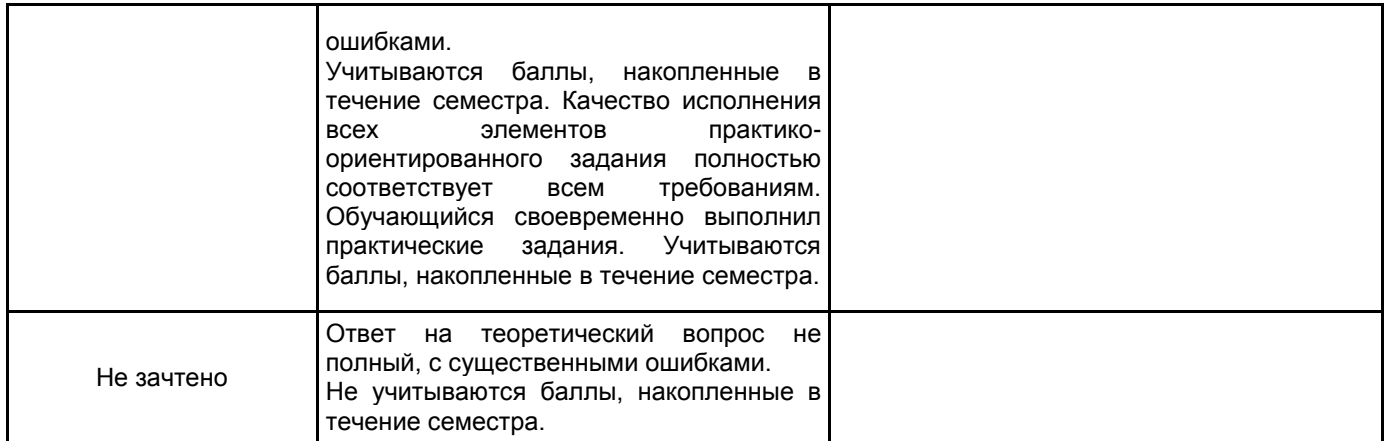

## **5.2 Типовые контрольные задания или иные материалы, необходимые для оценки знаний, умений, навыков и (или) опыта деятельности 5.2.1 Перечень контрольных вопросов**

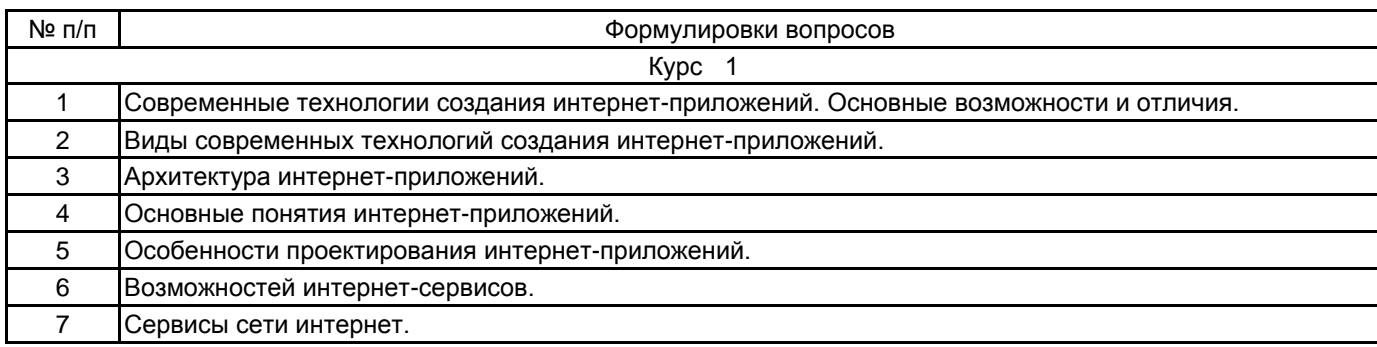

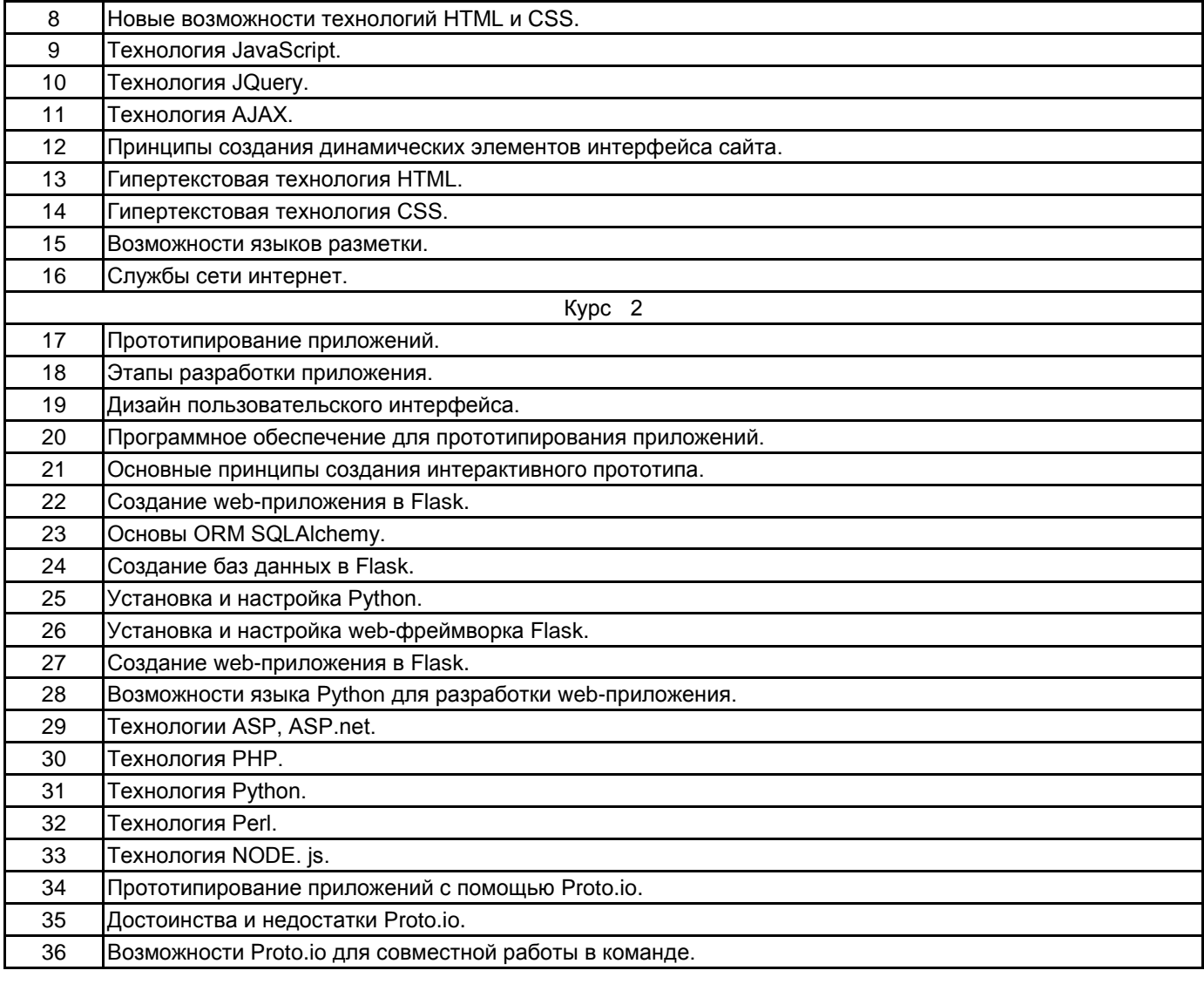

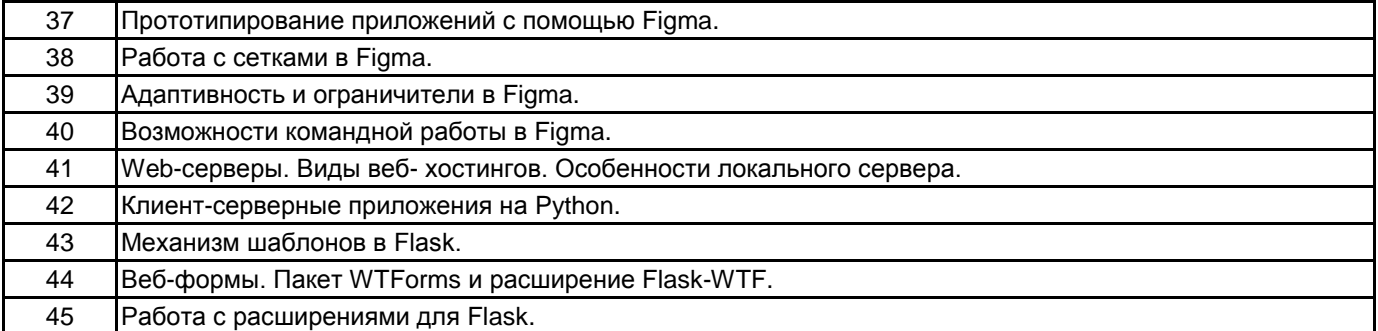

#### **5.2.2 Типовые тестовые задания**

Не предусмотрено.

## **5.2.3 Типовые практико-ориентированные задания (задачи, кейсы)**

- 1. Разработать архитектуру заданного интернет-приложения.
- 2. Разработать сценарий заданного интернет-приложения.
- 3. Создать заданный динамический элемент для интерфейса сайта.
- 4. Спроектировать дизайн пользовательского интерфейса для двух экранов приложения на заданную

тему.

5. Создать интерактивный прототип двух экранов приложения на заданную тему в Proto.io

6. Создать интерактивный прототип двух экранов приложения на заданную тему в Figma

7. Установить и настроить работу с языком Python, подключить заданную библиотеку. Создать простое приложение для демонстрации работы.

8. Установить и настроить web-фреймворк Flask. Создать простое приложение для демонстрации работы.

9. Создать простое приложение для демонстрации работы с пакетом WTForms и расширением Flask -WTF.

10. Создать две таблицы в базе данных для приложения Flask. Внести данные, вывести их на старницу приложения.

## **5.3 Методические материалы, определяющие процедуры оценивания знаний, умений, владений (навыков и (или) практического опыта деятельности)**

## **5.3.1 Условия допуска обучающегося к промежуточной аттестации и порядок ликвидации академической задолженности**

Проведение промежуточной аттестации регламентировано локальным нормативным актом СПбГУПТД «Положение о проведении текущего контроля успеваемости и промежуточной аттестации обучающихся»

## **5.3.2 Форма проведения промежуточной аттестации по дисциплине**

Устная | Письменная | Компьютерное тестирование | Иная | +

## **5.3.3 Особенности проведения промежуточной аттестации по дисциплине**

Зачет и экзамен

- время на подготовку к устному собеседованию составляет 30 минут;
- выполнение кейс-задания осуществляется на компьютере за 60 минут.

## **6. УЧЕБНО-МЕТОДИЧЕСКОЕ И ИНФОРМАЦИОННОЕ ОБЕСПЕЧЕНИЕ ДИСЦИПЛИНЫ**

## **6.1 Учебная литература**

| Автор                                                 | Заглавие                                                                                                | Издательство                                                                                         | Год издания | Ссылка                                                           |
|-------------------------------------------------------|----------------------------------------------------------------------------------------------------|----------------------------------------------------------------------------------------------------|-------------|------------------------------------------------------------------|
| 6.1.1 Основная учебная литература                     |                                                                                                    |                                                                                                    |             |                                                                  |
| Савельев,<br>Α.<br>Алексеев. А. А.                    | O., HTML5.<br>Основы<br>клиентской разработки                                                           | Москва, Саратов:<br>Интернет-Университет<br>Информационных<br>Технологий (ИНТУИТ), Ай<br>Пи Ар Медиа | 2020        | http://www.iprbooksh<br>op.ru/89407.html                         |
| Кузнецова, Л. В.                                      | веб-<br>Современные<br>технологии                                                                       | Москва, Саратов:<br>Интернет-Университет<br>Информационных<br>Технологий (ИНТУИТ), Ай<br>Пи Ар Медиа | 2020        | http://www.iprbooksh<br>op.ru/89473.html                         |
|                                                       |                                                                                                    |                                                                                                    |             |                                                                  |
| Богун, В. В.                                          | Сетевые<br>технологии.<br>Организация<br>интерактивности в рамках<br>Интернет-<br>статических<br>сайтов | Саратов: Ай Пи Ар<br>Медиа                                                                           | 2020        | http://www.iprbooksh<br>op.ru/92640.html                         |
| H.<br>Ефромеев,<br>Ефромеева, Е. В.                   | М., Основы<br>web-<br>программирования                                                                  | Саратов: Вузовское<br>образование                                                                    | 2019        | http://www.iprbooksh<br>op.ru/86300.html                         |
| 6.1.2 Дополнительная учебная литература               |                                                                                                    |                                                                                                    |             |                                                                  |
| Пименов<br>Β.<br>Якуничева Е. Н.                      | И., Веб-технологии                                                                                      | СПб.: СПбГУПТД                                                                                       | 2017        | http://publish.sutd.ru/<br>tp_ext_inf_publish.ph<br>p?id=2017673 |
| Якуничева Е. Н.                                       | Web-дизайн. Часть 2                                                                                     | СПб.: СПбГУПТД                                                                                       | 2016        | http://publish.sutd.ru/<br>tp_ext_inf_publish.ph<br>p?id=3506    |
| Якуничева Е. Н.                                       | Web-дизайн                                                                                              | СПб.: СПбГУПТД                                                                                       | 2016        | http://publish.sutd.ru/<br>tp_ext_inf_publish.ph<br>p?id=3063    |
| Якуничева Е. Н.                                       | Web-дизайн.<br>Создание<br>анимации на основе HTML5                                                     | СПб.: СПбГУПТД                                                                                       | 2019        | http://publish.sutd.ru/<br>tp_ext_inf_publish.ph<br>p?id=201910  |
| Караулова<br>И.<br>Мелешкова<br>Г.<br>Новоселов Г. А. | Б., Организация<br>И., самостоятельной<br>работы<br>обучающихся                                         | СПб.: СПбГУПТД                                                                                       | 2014        | http://publish.sutd.ru/<br>tp_ext_inf_publish.ph<br>p?id=2014550 |
| Спицкий С. В.                                         | Эффективная аудиторная и<br>самостоятельная<br>работа<br>обучающихся                                    | СПб.: СПбГУПТД                                                                                       | 2015        | http://publish.sutd.ru/<br>tp_ext_inf_publish.ph<br>p?id=2015811 |
| Сычев, А. В.                                          | Перспективные технологии<br>и языки веб-разработки                                                      | Москва: Интернет-<br>Университет<br>Информационных<br>Технологий (ИНТУИТ),<br>Ай Пи Эр Медиа         | 2019        | http://www.iprbooksh<br>op.ru/79730.html                         |

**<sup>6.2</sup> Перечень профессиональных баз данных и информационно-справочных систем**

Информационная система «Единое окно доступа к образовательным ресурсам. Раздел. Информатика и информационные технологии» [Электронный ресурс]. URL: http://window.edu.ru/catalog/?p\_rubr=2.2.75.6 Электронно-библиотечная система IPRbooks [Электронный ресурс]. URL: http://www.iprbookshop.ru/

## **6.3 Перечень лицензионного и свободно распространяемого программного обеспечения**

MicrosoftOfficeProfessional

Microsoft Windows

JetBrains Toolbox

## **6.4 Описание материально-технической базы, необходимой для осуществления образовательного процесса по дисциплине**

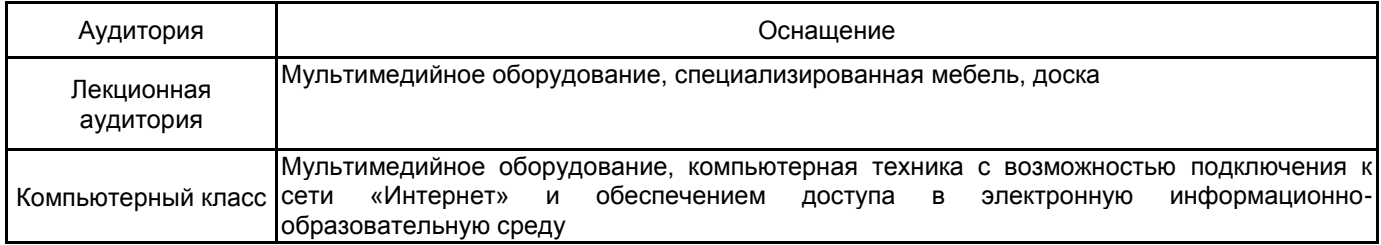